**TXlsFile Crack With Full Keygen X64 Latest**

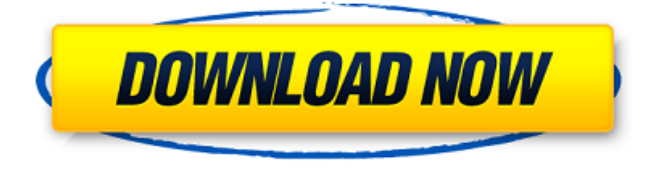

**TXlsFile Crack + Free Download X64 [March-2022]**

Q: How to share the property of a class to different objects (C#) I have a class, let's say AClass. I make few objects of AClass. And I want to share some property of AClass to different objects (for example AClass\_1, AClass\_2, etc). How can I achieve that? public class AClass { public string Property1 {get; set;} public string Property2 {get; set;} public string Property3 {get; set;} } AClass a1 = new AClass() {  $Property1 =$ "Property1Value", Property2 = "Property2Value"  $\}$ ; AClass  $a2$  = new AClass() { Property1 = "Property1Value", Property2 = "Property2Value"  $\}$ ; AClass  $a3 = new AClass()$  { Property1 = "Property1Value", Property2 = "Property2Value"  $;$  $a1.Property3 = "SomeValue"; a2.Property3 =$ "SomeValue";  $a3.Property3 = "SomeValue"; a1.Property2$   $=$  "DifferentValue"; /\* I want to define something like this: a1.Property3 =  $a2$ .Property3 =  $a3$ .Property3 a1.Property2 =  $a2.Property2 = a3.Property2 */ A: You$ can do this with dictionaries. So that for instance, you have your AClass and your collection of AClass like: public class AClass { public string Property1 { get; set; }

**TXlsFile Activation Key Free PC/Windows**

1. Interfaces to create a Excel workbook 2. The ability to add or modify existing data 3. Allow to create new tables or sheets 4. Compatible with Excel 97/2003/2007/2010/2013 TinyCracked TXlsFile With Keygen is a component that produces a very old Excel file format (2.0) so any Excel version can open it. The application shows most of its features (put data into cells with alignment, set columns width, create XLS file, open Excel). Get TinyTXLSFile and give it a try to fully assess

## its capabilities! TinyTXLSFile Description: 1. Interfaces

to create a Excel workbook 2. The ability to add or modify existing data 3. Allow to create new tables or sheets 4. Compatible with Excel 97/2003/2007/2010/2013 TXlsFile (TinyTXLSFile) is a component that produces a very old Excel file format (2.0) so any Excel version can open it. The application shows most of its features (put data into cells with alignment, set columns width, create XLS file, open Excel). Get TXlsFile and give it a try to fully assess its capabilities! TXlsFile Description: 1. Interfaces to create a Excel workbook 2. The ability to add or modify existing data 3. Allow to create new tables or sheets 4. Compatible with Excel 97/2003/2007/2010/2013 TinyTXLSFile (TinyTXLSFile) is a component that produces a very old Excel file format (2.0) so any Excel version can open it. The application shows most of its features (put data into cells with alignment, set columns width, create XLS file, open

Excel). Get TinyTXLSFile and give it a try to fully assess its capabilities! TinyTXLSFile Description: 1. Interfaces to create a Excel workbook 2. The ability to add or modify existing data 3. Allow to create new tables or sheets 4. Compatible with Excel 97/2003/2007/2010/2013 TXlsFile (TinyTXLSFile) is a component that produces a very old Excel file format (2.0) so any Excel version can open it. The application shows most of its features (put data into cells with alignment, set columns width, create XLS file 09e8f5149f

## **TXlsFile Crack**

This component provides a simple way to write content to an Excel document, that is used by office applications such as Excel, OpenOffice, Word and Powerpoint. It produces a file format called TXlsFile, that specifies the data format. TXlsFile allows you to write content into the cells of Excel document through a very simple interface. It is very fast and does not need to open or close Excel session to complete a job. It is a command line application, you can use it to create XLS and TXT files from an array of lines. The array is interpreted as a set of cell values separated by tab or space characters and written into a single cell. The tab character is replaced with a cell separator and a row is added containing the number of lines of the array. TXlsFile commands will be added to MSExcel options to modify a cell before it is

## written to the file. This sample application demonstrates

how to use TXlsFile to write to an Excel file. TXlsFile Name Filename: txlsfile.dpr Compiler version: Delphi XE7 License: This component is freeware. TXlsFile Features Simple interface for writing content into a single cell Columns width is automatically set (default value is 0) Cell alignment (default value is alLeft) can be set for each column No background color set for cells Headers and footers can be added in any column Can be used for producing Excel XLS files Useful for designing applications that want to use Excel capabilities to create Excel files To show how to use the TXlsFile component to write content to an Excel file, this sample application implements a command line utility called txlsfile. It allows you to write a string into Excel cell by creating an Excel XLS file from the text and open this file. Line 5 sets the width of the cell. You can use this value for setting the width of your columns to align the content of cells with

the vertical or horizontal axis. Line 8 add a header that will be displayed at the start of the Excel file. The header is added after the number of lines in the array. Line 11 add a footer to the end of the file. TXlsFile: Write into Excel File: This sample shows how to use the TXlsFile component to write content into an Excel file

**What's New In TXlsFile?**

Description: TXlsFile is a library for creating and reading Office 2007/2003/XP/Vista office documents. EXAMPLES: Read an existing XLS file c:\TxlsFile\txlsfile.cpp example\_read.cxx Create a new XLS file c:\TxlsFile\txlsfile.cpp example\_write.cxx AUTHORS: TXlsFile is originally based on OLE2 TXlsFile library The version that may be distributed to github is based on Tmscxls/ExcelXlsx The original source code is provided by its authors within the zip file

LICENSE: SEE ALSO: Read, Create, Write, Open, Update (File menu -> Examples) NEEDS MORE TESTS: use the TExcelXlsx properties in txlsfile.cpp to create a new ExcelXlsx file and test it. AUTHOR: Fabio fabio@fabiodoberndt.com fabiodoberndt.com LICENSE: MIT license AVAILABILITY: available via: TXlsFile\_wrap.lib (pure.lib) TXlsFile\_base.lib (pure.lib)

**System Requirements:**

Minimum: OS: Windows 10 / Windows 8.1 / Windows 7 (32/64-bit) Processor: Intel Core 2 Quad CPU with AMD Athlon II X2 CPU Memory: 4 GB RAM Graphics: DirectX 11 compatible video card with 512 MB or more graphics memory DirectX: Version 11 Network: Broadband Internet connection Hard Drive: 6 GB available space Additional Notes: Running On Steam: A free Steam account is required to install and play Fighting Fantasy: The Rise of Riddlesport

## Related links:

<https://www.raven-guard.info/ubahr-sms-1-3-341-crack-activation-code-with-keygen-march-2022/>

<https://www.mycoportal.org/portal/checklists/checklist.php?clid=2241>

https://www.merexpression.com/upload/files/2022/06/j7Ojt867CuOfOpsSN42q\_07\_4844be80d85b7e26e9cf37573f9e35 [28\\_file.pdf](https://www.merexpression.com/upload/files/2022/06/j7Qjt867CuOfQpsSN42q_07_4844be80d85b7e26e9cf37573f9e3528_file.pdf)

[https://spacezozion.nyc3.digitaloceanspaces.com/upload/files/2022/06/BzXODCvSjzc89lkreXBI\\_07\\_3791aae981d8bb67](https://spacezozion.nyc3.digitaloceanspaces.com/upload/files/2022/06/BzXODCvSjzc89lkreXBI_07_3791aae981d8bb67872703c35064b923_file.pdf) [872703c35064b923\\_file.pdf](https://spacezozion.nyc3.digitaloceanspaces.com/upload/files/2022/06/BzXODCvSjzc89lkreXBI_07_3791aae981d8bb67872703c35064b923_file.pdf)

<https://alaquairum.net/home-typist-crack-registration-code-for-windows-april-2022/>

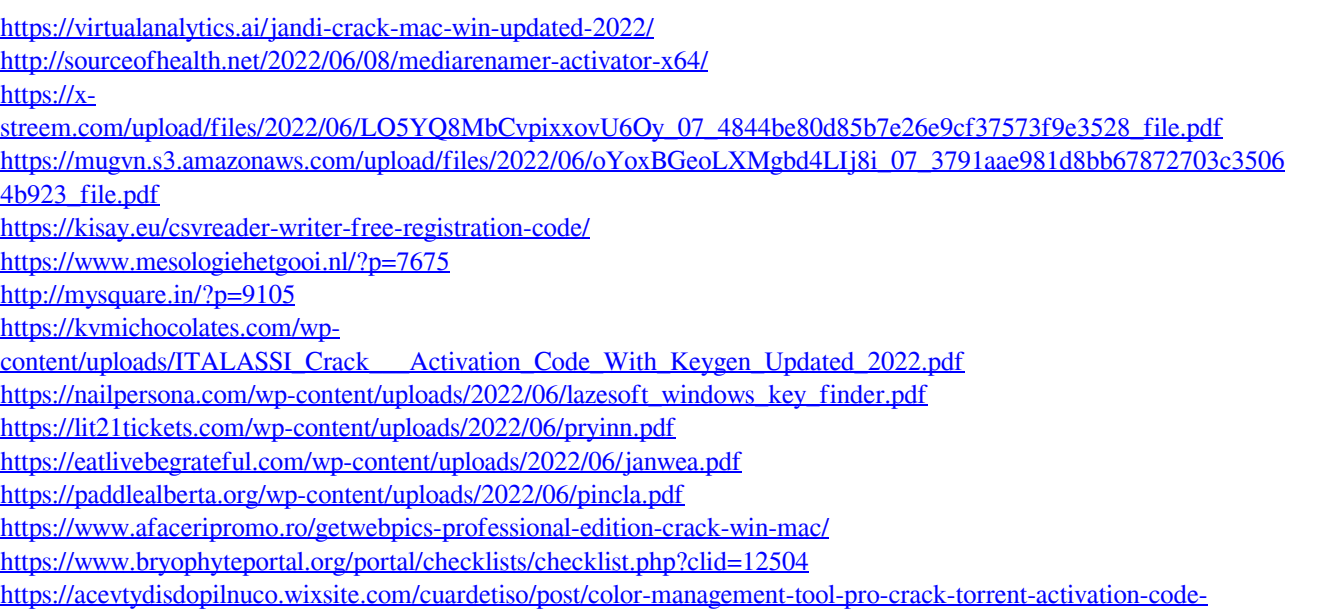

[download-for-pc](https://acevtydisdopilnuco.wixsite.com/cuardetiso/post/color-management-tool-pro-crack-torrent-activation-code-download-for-pc)